### **O método Simplex por Quadros**

Objetivo: Método Simplex na resolução de pl via quadros.

#### Algoritmo simplex

Seja um pl de maximização com n variáveis e m restrições (na forma padrão)

Passo 0: O problema está na forma padrão.

- **Passo 1:** Se  $\overline{c}_i \ge 0$  j = 1,...,n, então a solução atual é ótima e **pare**. Se **continuarmos** é porque  $\exists \overline{c}_e < 0$ ,  $i = 1,...,e,...n$ .
- **Passo 2:** Escolha a variável que entra na base (através de):  $\overline{c}_K = \min_{i=1,...,n} {\overline{c}_i, \overline{c}_i} < 0$ .
- **Passo 3:** Escolha a variável que sairá da base:  $\frac{b_L}{\overline{a}_{LK}} = \min_{i=1,\dots,m} \left\{ \frac{b}{\overline{a}_i} \right\}$  $\frac{v_1}{\overline{a}_{iK}}, \overline{a}_{iK} > 0$ . Se  $\overline{a}_{iK} \leq 0$ ,  $\forall i$ , então o pl é ilimitado.
- Passo 4: Substitua a variável básica da linha L pela variável x<sub>K</sub> e execute o pivoteamento no coeficiente  $\overline{a}_{LK}$ .

Passo 5: Vá ao Passo 1.

### Exemplo 1

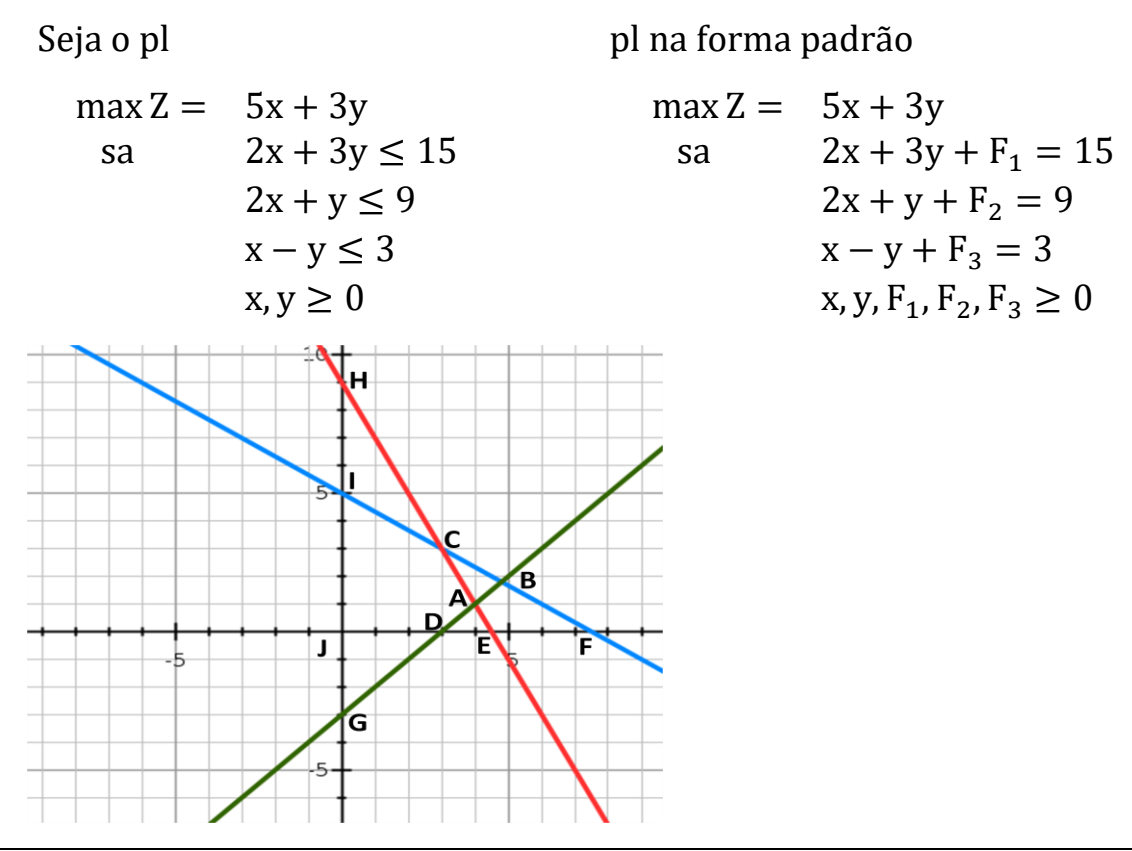

# Relação entre forma algébrica do Método Simplex e Simplex por quadros

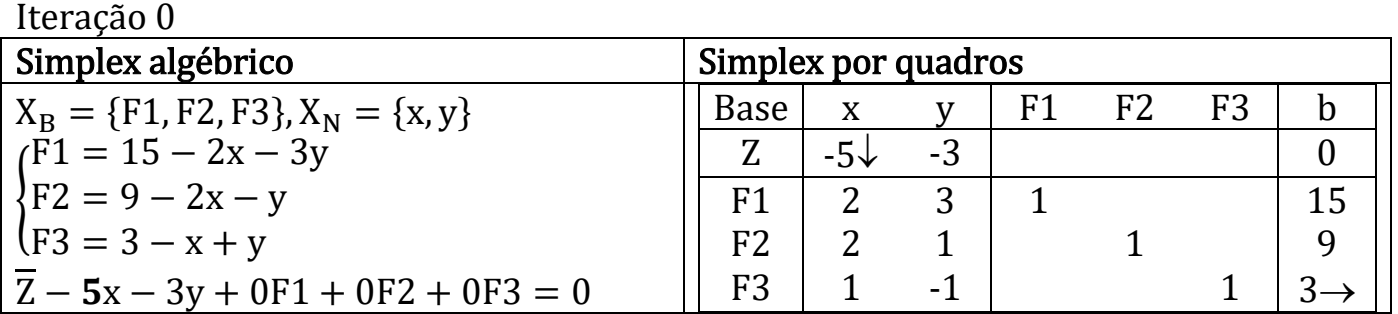

#### Iteração 1

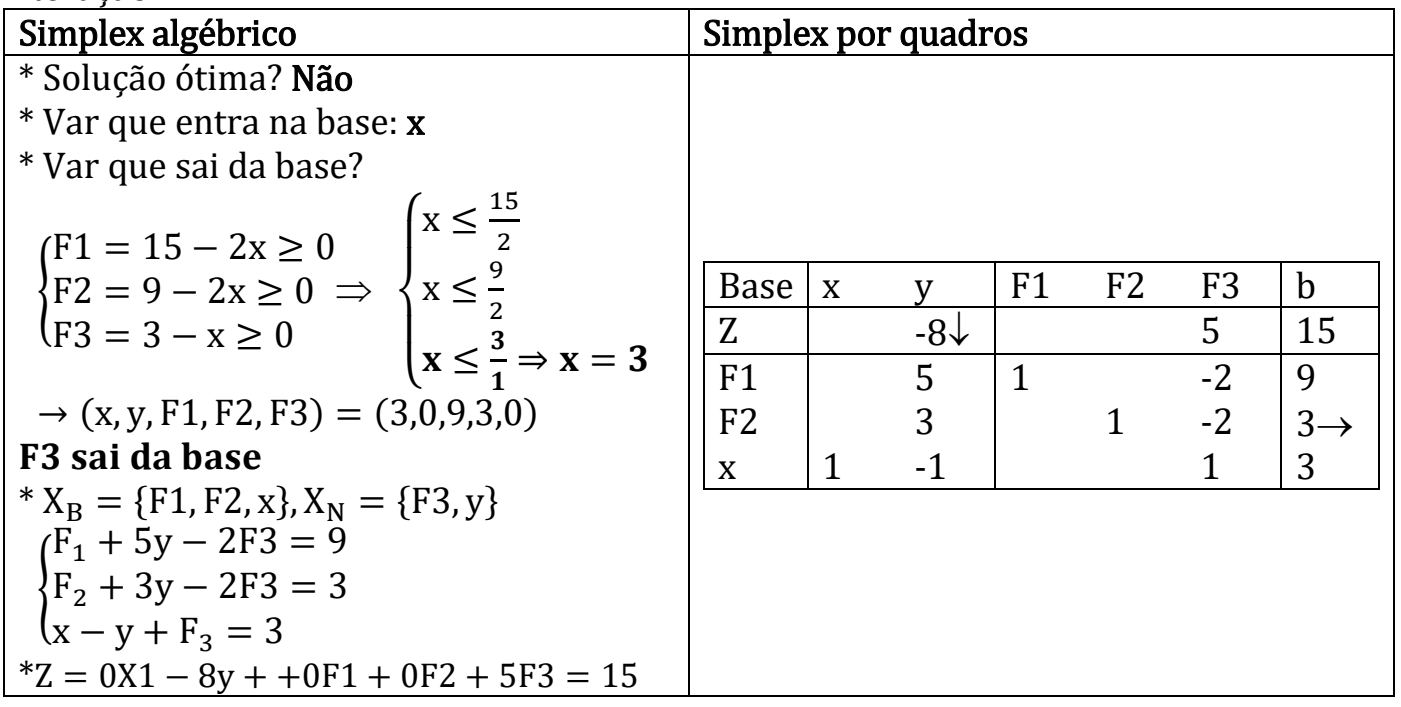

#### Iteração 2

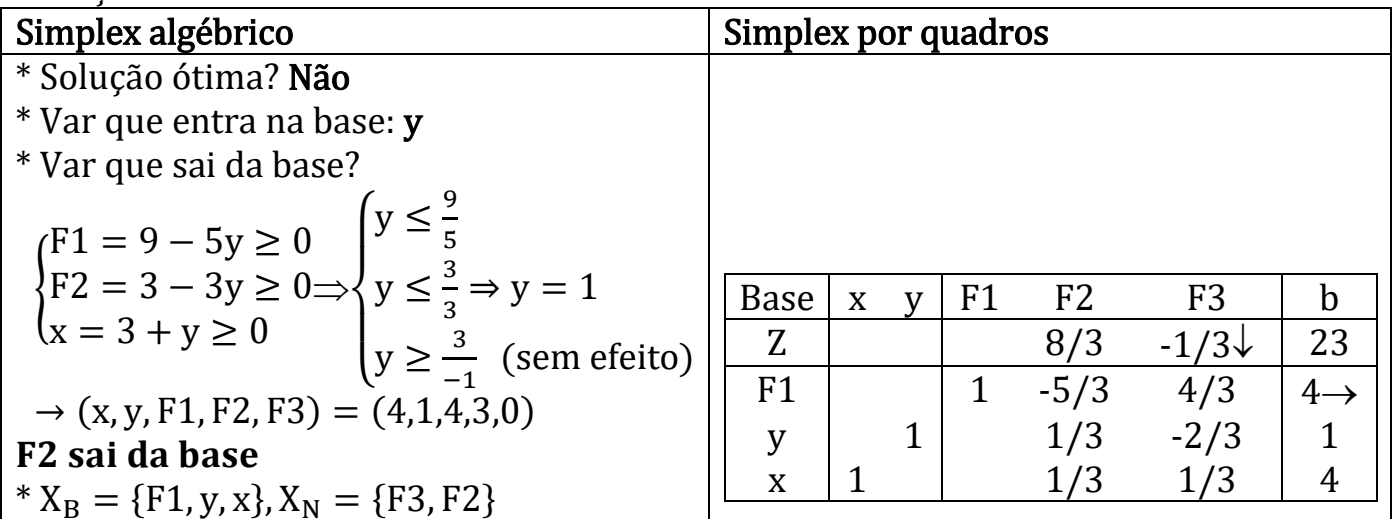

$$
\begin{cases}\nF_1 - \frac{5}{3}F2 + \frac{4}{3}F3 = 4\\
y + \frac{1}{3}F2 - \frac{2}{3}F3 = 1\\
x + \frac{1}{3}F2 + \frac{1}{3}F3 = 4\n\end{cases}
$$
\n\*  $Z + 0x + 0y + 0F1 + \frac{8}{3}F2 - \frac{1}{3}F3 = 23$ 

Iteração 3

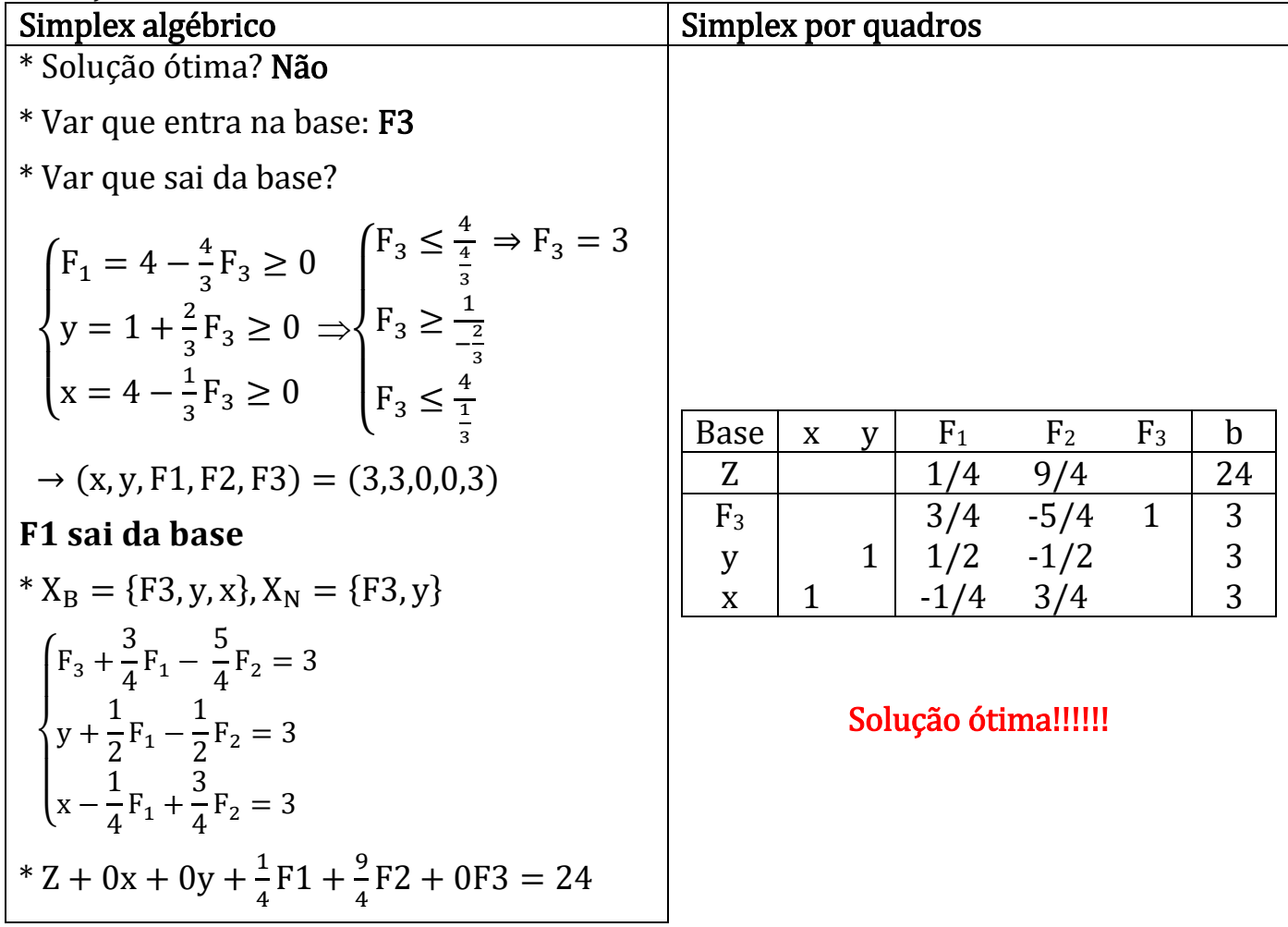

# Exemplo 2

Seja o pl

maximize  $Z = 4X1 + 3X2$ sa  $X1 - X2 \le 1$  $2X1 - X2 \le 3$  $X2 \leq 5$  $X1$ ,  $X2 \ge 0$ 

pl na forma padrão

maximize  $Z = 4X1 + 3X2$ sa  $X1 - X2 + F1 = 1$  $2X1 - X2 + F2 = 3$ <br> $X2 + F3 = 5$  $F3 = 5$  $X1, X2, F1, F2, F3 \ge 0$ 

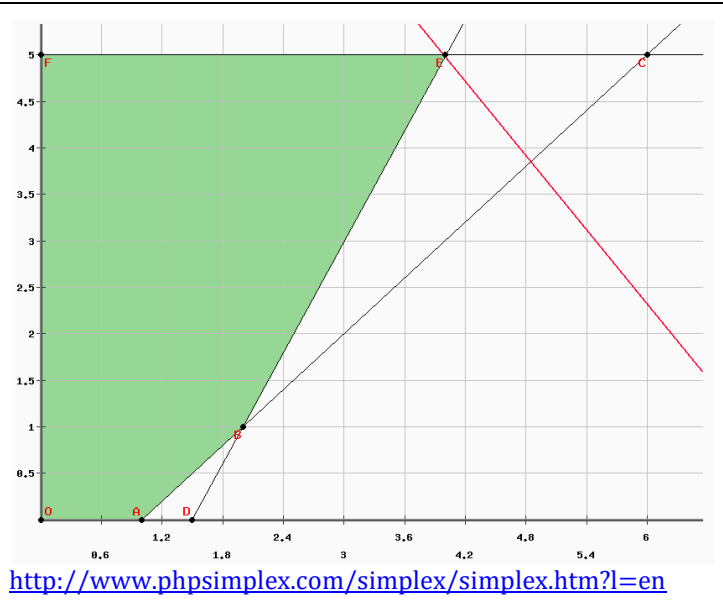

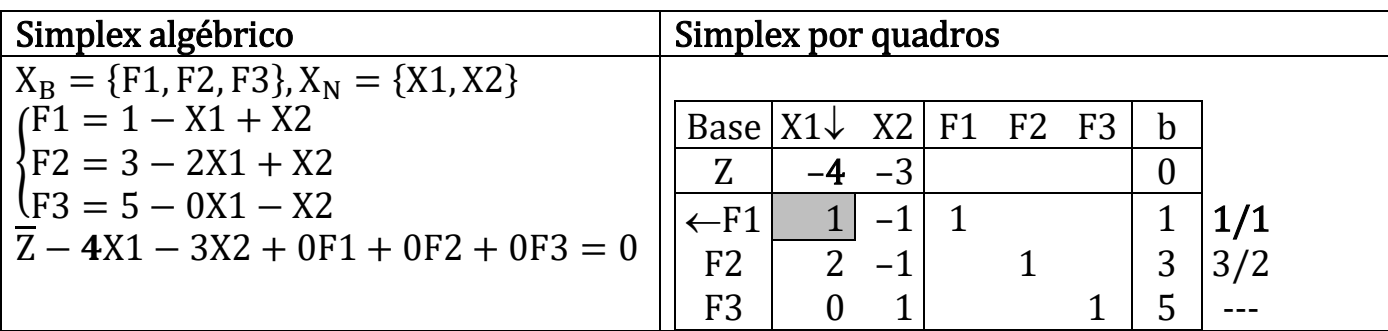

### Iteração 1

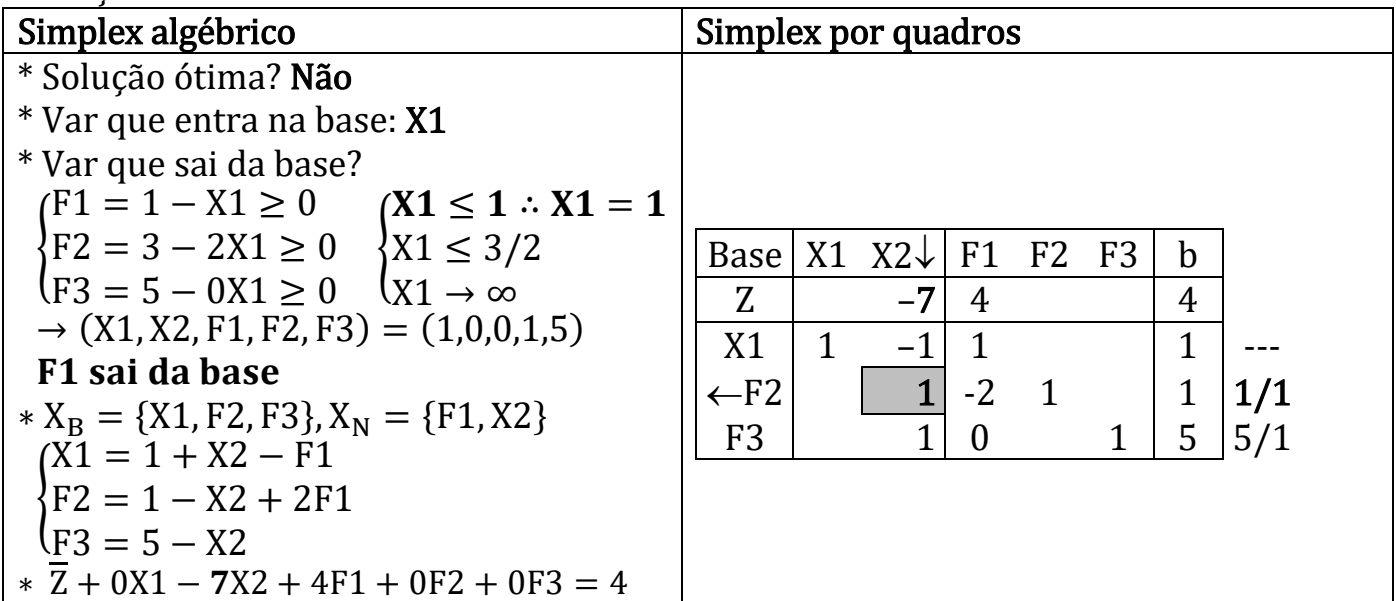

## Iteração 2

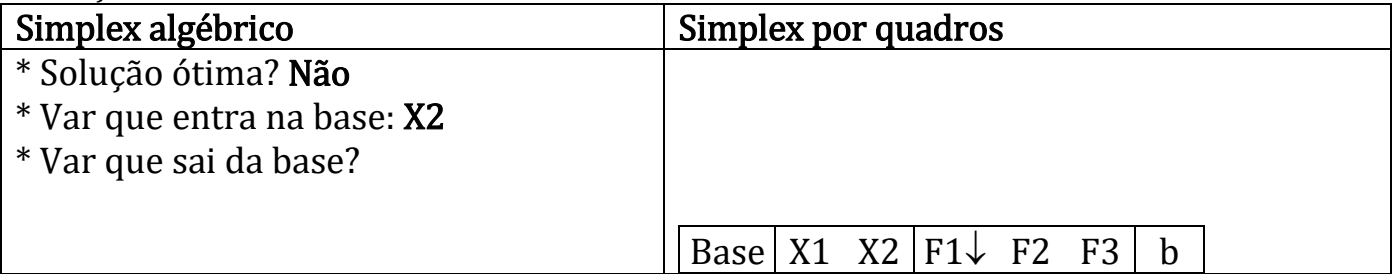

Professor Volmir Eugênio Wilhelm

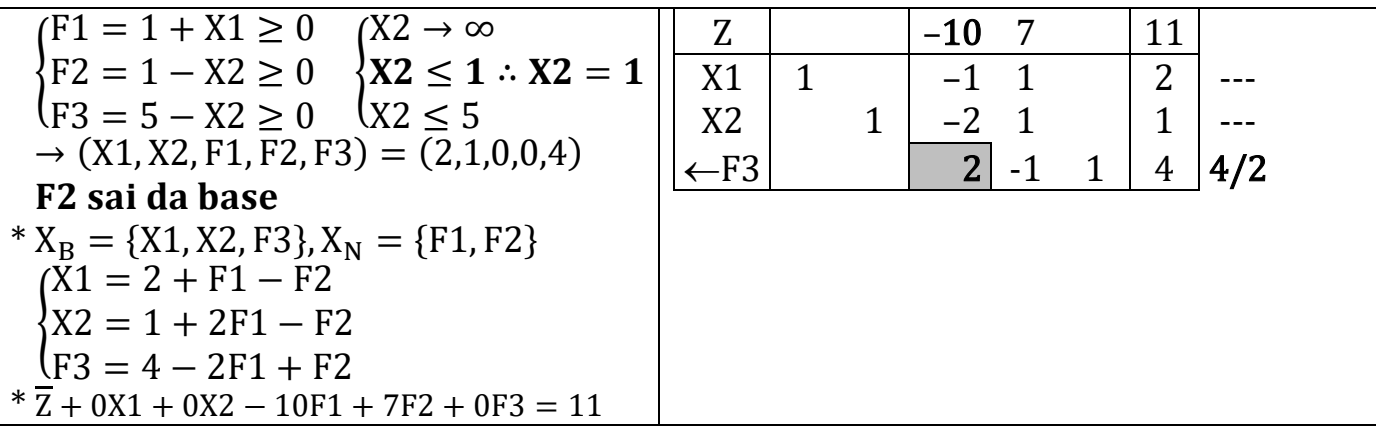

Iteração 3

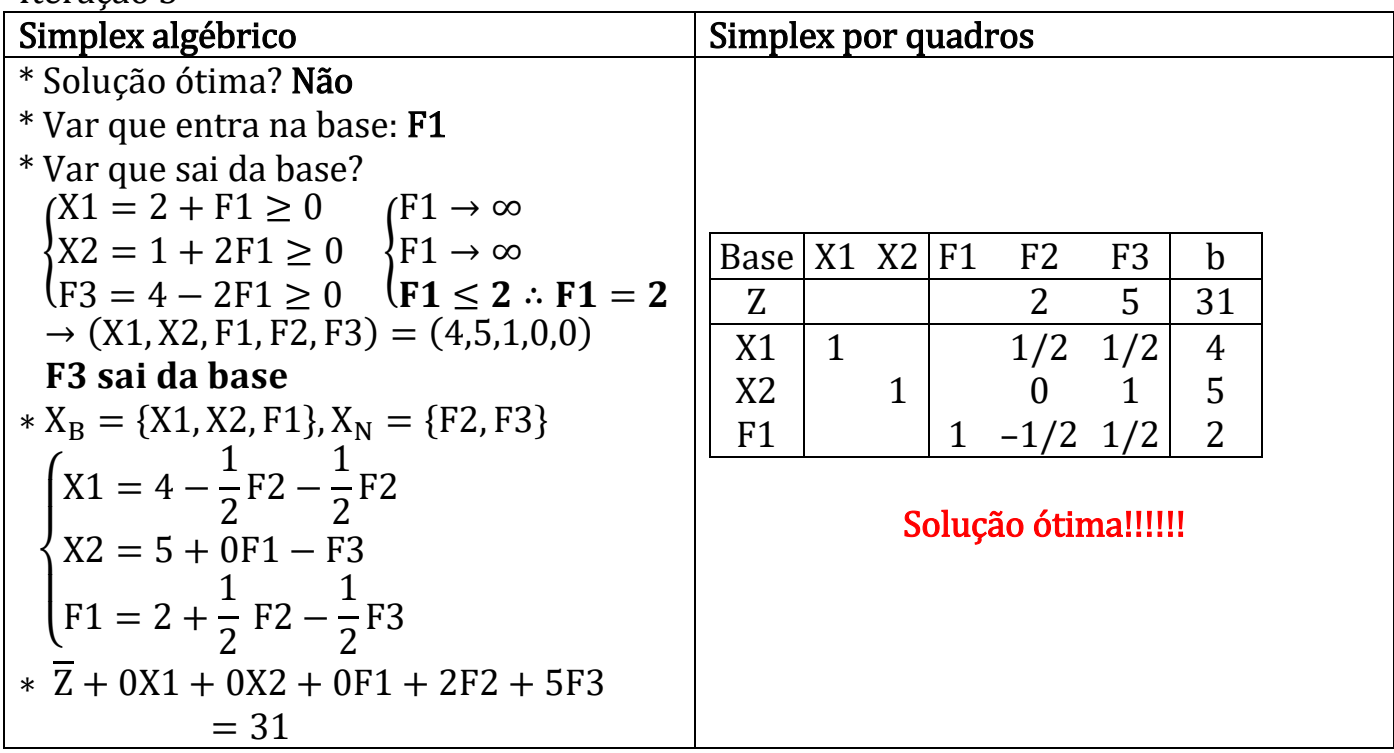

## Problemas de programação linear – casos especiais

### i) PL com única solução

maximizar  $Z = x1 + 3x2$  maximize  $x = x1 + 3x2$ sa  $-x1 + x2 \le 1$  $x1 + x2 \le 2$ 

$$
x1 \ge 0, x2 \ge 0
$$
\n
$$
x1 \quad x2 \quad F1
$$

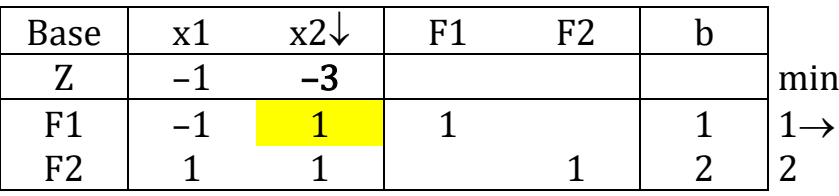

| $Z = x1 + 3x2$       | $2x1 - 3x2 = 0$        |
|----------------------|------------------------|
| $-x1 + x2 \le 1$     | $-x1 + x2 + F1 = 1$    |
| $x1 + x2 \le 2$      | $x1 + x2 + F2 = 2$     |
| $x1 \ge 0, x2 \ge 0$ | $x1, x2, F1, F2 \ge 0$ |

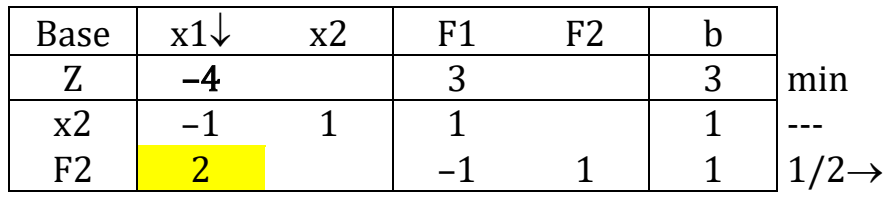

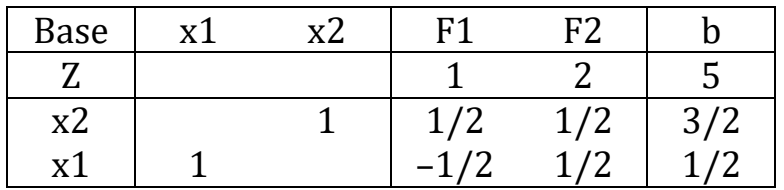

### ii) PL com múltiplas soluções

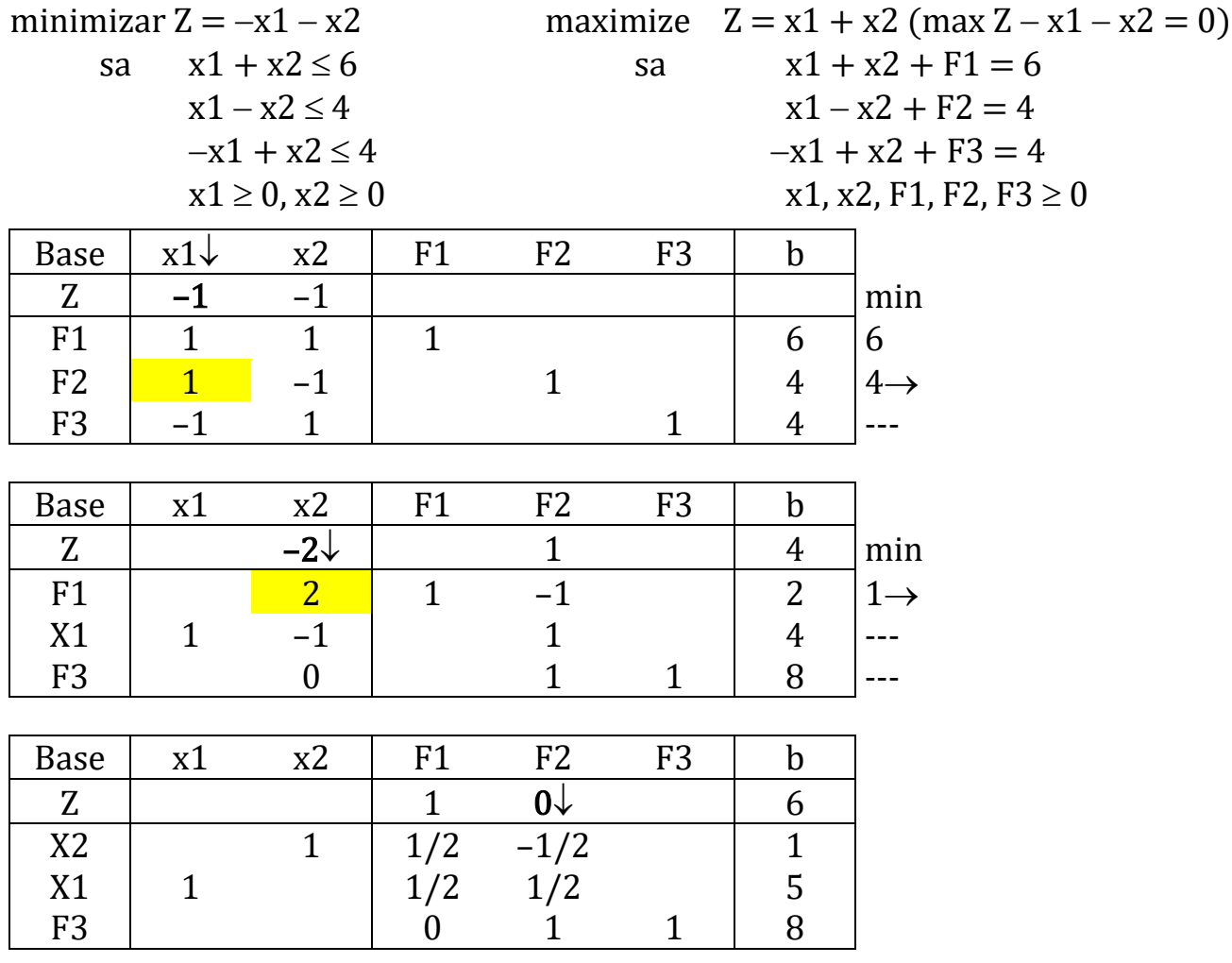

#### iii) PL com solução ilimitada

maximizar  $Z = 36x1 + 30x2 - 3x3 - 4x4$  max  $Z = 36x1 + 30x2 - 3x3 - 4x4$ sa  $x1 + x2 - x3 \le 5$  sa  $x1 + x2 - x3 + F1 = 5$ 

 $6x1 + 5x2 - x4 \le 10$   $6x1 + 5x2 - x4 + F2 = 10$  $x1 \ge 0$ ,  $x2 \ge 0$ ,  $x3 \ge 0$ ,  $x4 \ge 0$   $x1$ ,  $x2$ ,  $x3$ ,  $x4$ ,  $x1$ ,  $x2 \ge 0$ 

Departamento de Engenharia de Produção – UFPR 53

|                |                |          | x3       |              | F <sub>1</sub> | F <sub>2</sub> |      |                   |
|----------------|----------------|----------|----------|--------------|----------------|----------------|------|-------------------|
| <b>Base</b>    | $x1\downarrow$ | x2       |          | x4           |                |                | b    |                   |
| Z              | $-36$          | $-30$    | 3        | 4            |                |                |      | min               |
| F1             |                |          | $-1$     | $\theta$     |                |                | 5    | 5                 |
| F <sub>2</sub> | $\overline{6}$ | 5        |          | $-1$         |                |                | 10   | $5/3 \rightarrow$ |
|                |                |          |          |              |                |                |      |                   |
| <b>Base</b>    | x1             | x2       | x3       | $x4\sqrt{ }$ | F <sub>1</sub> | F <sub>2</sub> | h    |                   |
| Z              |                | $\theta$ | 3        | $-2$         |                | 6              | 60   | min               |
| F1             |                | 1/6      | $-1$     | 1/6          |                | $-1/6$         | 10/3 | $20 \rightarrow$  |
| x1             |                | 5/6      | $\theta$ | $-1/6$       |                | 1/6            | 5/3  | $- - -$           |
|                |                |          |          |              |                |                |      |                   |

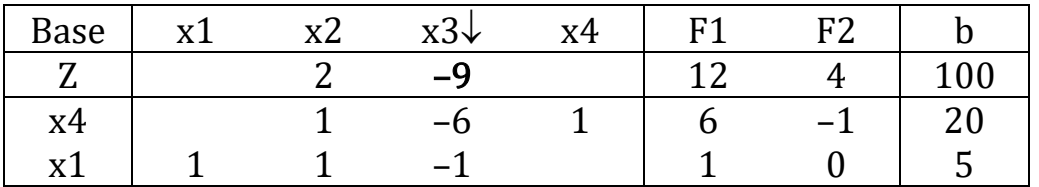

### iv) PL com solução degenerada

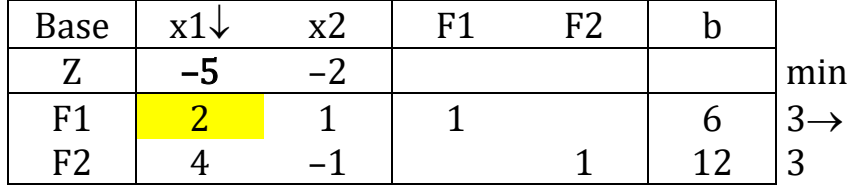

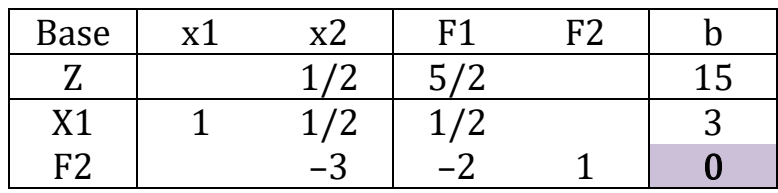

minimizar  $Z = -5x1 - 2x2$  maximizar  $-Z = 5x1 + 2x2$ sa  $2x1 + x2 \le 6$  sa  $2x1 + x2 + F1 = 6$ 

 $4x1 - x2 \le 12$   $4x1 - x2 + F2 = 12$  $x1 \ge 0, x2 \ge 0$   $x1, x2, F1, F2 \ge 0$ 

v) PL com ciclagem <https://people.orie.cornell.edu/dpw/orie6300/Lectures/lec13.pdf>

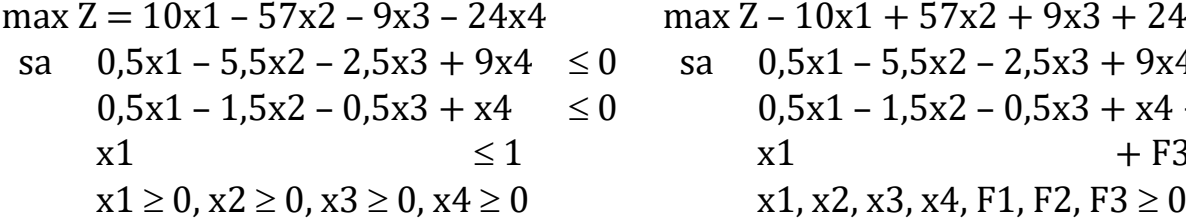

max  $Z - 10x1 + 57x2 + 9x3 + 24x4 = 0$ sa  $0,5x1 - 5,5x2 - 2,5x3 + 9x4 + F1 = 0$  $0,5x1 - 1,5x2 - 0,5x3 + x4 + F2 = 0$  $x1 \leq 1$   $x1 + F3 = 1$ 

$$
x1, x2, x3, x4, F1, F2, F3 \ge 0
$$

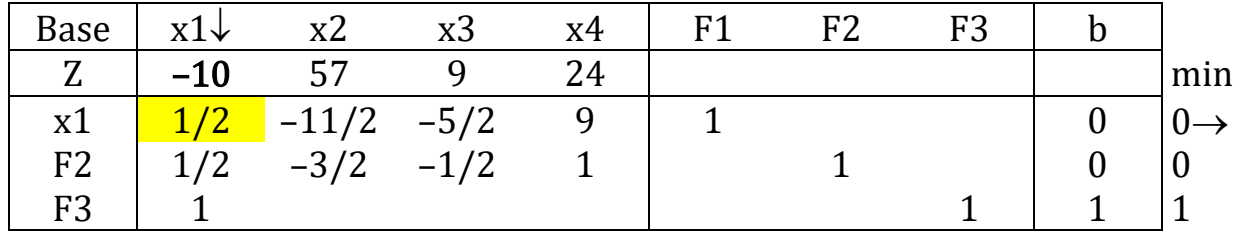

Departamento de Engenharia de Produção – UFPR 54

| <b>Base</b>    | x1             | $x2\sqrt{ }$        | x3               | x4               | F <sub>1</sub>    | F2               | F <sub>3</sub> | $\mathbf b$      |                  |
|----------------|----------------|---------------------|------------------|------------------|-------------------|------------------|----------------|------------------|------------------|
| Z              |                | $-53$               | $-41$            | 204              | 20                |                  |                | $\boldsymbol{0}$ | min              |
| x1             | $\mathbf{1}$   | $-11$               | $-5$             | 18               | 2                 |                  |                | $\mathbf{0}$     | $- - -$          |
| F2             |                | $\vert 4 \vert$     | $\overline{2}$   | $-8$             | $-1$              | $\mathbf{1}$     |                | $\boldsymbol{0}$ | $0 \rightarrow$  |
| F <sub>3</sub> |                | 11                  | 5                | $-18$            | $-2$              |                  | $\mathbf{1}$   | $\mathbf{1}$     | 1/11             |
|                |                |                     |                  |                  |                   |                  |                |                  |                  |
| <b>Base</b>    | x1             | x2                  | $x3\sqrt{ }$     | x4               | F1                | F2               | F <sub>3</sub> | $\mathbf b$      |                  |
| Z              |                |                     | $-29/2$          | 98               | 27/4              | 53/4             |                | $\boldsymbol{0}$ | min              |
| x1             | $\mathbf{1}$   |                     | 1/2              | $-4$             | $-3/4$            | 11/4             |                | $\boldsymbol{0}$ | $0 \rightarrow$  |
| x2             |                | $\mathbf{1}$        | 1/2              |                  | $-2$   $-1/4$ 1/4 |                  |                | $\boldsymbol{0}$ | $\boldsymbol{0}$ |
| F <sub>3</sub> |                |                     | $-1/2$           | 4                |                   | $3/4$ $-11/4$    | $\mathbf{1}$   | $\mathbf{1}$     |                  |
|                |                |                     |                  |                  |                   |                  |                |                  |                  |
| <b>Base</b>    | x1             | x2                  | x3               | $x4\sqrt{ }$     | F1                | F2               | F <sub>3</sub> | $\mathbf b$      |                  |
| Z              | 29             |                     |                  | $-18$            | $-15$             | 93               |                | $\boldsymbol{0}$ | min              |
| x3             | $\overline{2}$ |                     | $\mathbf{1}$     | $-8$             | $-3/2$            | 11/2             |                | $\boldsymbol{0}$ | $ -$             |
| x2             | $-1$           | $\mathbf{1}$        |                  | $\overline{2}$   | 1/2               | $-5/2$           |                | $\boldsymbol{0}$ | $0 \rightarrow$  |
| F <sub>3</sub> | $\mathbf{1}$   |                     |                  | $\boldsymbol{0}$ | $\overline{0}$    | $\boldsymbol{0}$ | $\mathbf{1}$   | $\mathbf{1}$     |                  |
|                |                |                     |                  |                  |                   |                  |                |                  |                  |
| <b>Base</b>    | x1             | x2                  | x3               | x4               | $F1\downarrow$    | F2               | F <sub>3</sub> | $\mathbf b$      |                  |
| Z              | 20             | 9                   |                  |                  |                   | $-21/2$ $141/2$  |                | $\boldsymbol{0}$ | min              |
| x3             | $-2$           | $\overline{4}$      | $\overline{1}$   |                  | 1/2               | $-9/2$           |                | $\boldsymbol{0}$ | $0 \rightarrow$  |
| x4             | $-1/2$         | 1/2                 |                  | $\mathbf{1}$     | 1/4               | $-5/4$           |                | $\boldsymbol{0}$ | $\boldsymbol{0}$ |
| F <sub>3</sub> | $\mathbf{1}$   | $\boldsymbol{0}$    |                  |                  | $\mathbf{0}$      | $\boldsymbol{0}$ | $\mathbf{1}$   | $\mathbf{1}$     |                  |
|                |                |                     |                  |                  |                   |                  |                |                  |                  |
| <b>Base</b>    | x1             | x2                  | x3               | x4               | F1                | $F2\downarrow$   | F <sub>3</sub> | $\mathbf b$      |                  |
| $Z_{\rm}$      | $-22$          | 93                  | 21               |                  |                   | $-24$            |                | $\boldsymbol{0}$ | min              |
| F1             | $-4$           | $-8$                | $\overline{2}$   |                  | $\mathbf{1}$      | $-9$             |                | $\boldsymbol{0}$ |                  |
| x4             |                | $1/2$ $-3/2$ $-1/2$ |                  | $\mathbf{1}$     |                   | $\overline{1}$   |                | $\boldsymbol{0}$ | $0 \rightarrow$  |
| F <sub>3</sub> | $\mathbf{1}$   | $\boldsymbol{0}$    | $\boldsymbol{0}$ |                  |                   | $\boldsymbol{0}$ | $\mathbf{1}$   | $\mathbf{1}$     |                  |
|                |                |                     |                  |                  |                   |                  |                |                  |                  |
| <b>Base</b>    | x1             | x2                  | x3               | x4               | F1                | F <sub>2</sub>   | F <sub>3</sub> | $\mathbf b$      |                  |
| $Z_{\rm}$      | $-10$          | 57                  | 9                | 24               |                   |                  |                | $\boldsymbol{0}$ |                  |
| F1             | 1/2            | $-11/2$ $-5/2$      |                  | 9                | $\mathbf{1}$      |                  |                | $\boldsymbol{0}$ |                  |
| F2             |                | $1/2$ $-3/2$ $-1/2$ |                  | $\mathbf 1$      |                   | $\mathbf{1}$     |                | $\boldsymbol{0}$ |                  |
| F <sub>3</sub> | 1              | $\boldsymbol{0}$    | $\boldsymbol{0}$ | $\boldsymbol{0}$ |                   |                  | $\mathbf{1}$   | $\mathbf{1}$     |                  |

### PARA EVITAR CILAGEM, UTILIZE A REGRA DE BLAND

Choose the entering basic variable xj such that j is the smallest index with  $\overline{c}_j < 0$ . Also choose the leaving basic variable i with the smallest index (in case of ties in the ratio test). <https://people.orie.cornell.edu/dpw/orie6300/Lectures/lec13.pdf>

Departamento de Engenharia de Produção – UFPR 55

| <b>Base</b>    | $x1\sqrt{ }$   | x2                      | x3               | x4               | F1             | F <sub>2</sub>   | F <sub>3</sub> | $\mathbf b$      |                  |
|----------------|----------------|-------------------------|------------------|------------------|----------------|------------------|----------------|------------------|------------------|
| Z              | $-10$          | 57                      | 9                | 24               |                |                  |                |                  | min              |
| x1             |                | $1/2$ $-11/2$ $-5/2$    |                  | 9                | $\mathbf{1}$   |                  |                | $\boldsymbol{0}$ | $0 \rightarrow$  |
| F2             |                | $1/2$ $-3/2$ $-1/2$     |                  | $\mathbf{1}$     |                | $\mathbf{1}$     |                | $\boldsymbol{0}$ | $\boldsymbol{0}$ |
| F <sub>3</sub> | $\mathbf{1}$   |                         |                  |                  |                |                  | $\mathbf{1}$   | $\mathbf{1}$     | $\mathbf{1}$     |
|                |                |                         |                  |                  |                |                  |                |                  |                  |
| <b>Base</b>    | x1             | $x2\sqrt{ }$            | x3               | x4               | F1             | F <sub>2</sub>   | F <sub>3</sub> | $\mathbf b$      |                  |
| $Z_{\rm}$      |                | $-53$                   | $-41$            | 204              | 20             |                  |                | $\boldsymbol{0}$ | min              |
| x1             | $\mathbf{1}$   | $-11$                   | $-5$             | 18               | 2              |                  |                | $\boldsymbol{0}$ |                  |
| F2             |                | 4 <sup>1</sup>          | $\overline{2}$   | $-8$             | $-1$           | $\mathbf{1}$     |                | 0                | $0 \rightarrow$  |
| F <sub>3</sub> |                | 11                      | 5                | $-18$            | $-2$           |                  | $\mathbf{1}$   | $\mathbf{1}$     | 1/11             |
|                |                |                         |                  |                  |                |                  |                |                  |                  |
| <b>Base</b>    | x1             | x2                      | $x3\sqrt{ }$     | x4               | F1             | F2               | F <sub>3</sub> | $\mathbf b$      |                  |
| Z              |                |                         | $-29/2$          | 98               | 27/4           | 53/4             |                | $\boldsymbol{0}$ | min              |
| x1             | $\mathbf{1}$   |                         | 1/2              | $-4$             | $-3/4$         | 11/4             |                | $\boldsymbol{0}$ | $0 \rightarrow$  |
| x2             |                | $\mathbf{1}$            | 1/2              | $-2$             | $-1/4$ 1/4     |                  |                | $\boldsymbol{0}$ | $\overline{0}$   |
| F <sub>3</sub> |                |                         | $-1/2$           | $\overline{4}$   | 3/4            | $-11/4$          | $\mathbf{1}$   | $\mathbf{1}$     | $- - -$          |
|                |                |                         |                  |                  |                |                  |                |                  |                  |
| <b>Base</b>    | x1             | x2                      | x3               | $x4\sqrt{ }$     | F1             | F2               | F <sub>3</sub> | $\mathbf b$      |                  |
| Z              | 29             |                         |                  | $-18$            |                | $-15$ 93         |                | $\boldsymbol{0}$ | min              |
| x3             | $\overline{2}$ |                         | $\mathbf{1}$     | $-8$             | $-3/2$         | 11/2             |                | $\boldsymbol{0}$ | $\frac{1}{2}$    |
| x2             | $-1$           | $\mathbf{1}$            |                  | $\overline{2}$   | 1/2            | $-5/2$           |                | 0                | $0 \rightarrow$  |
| F <sub>3</sub> | $\mathbf{1}$   |                         |                  | $\boldsymbol{0}$ | $\mathbf{0}$   | $\boldsymbol{0}$ | $\mathbf{1}$   | $\mathbf{1}$     | <u></u>          |
|                |                |                         |                  |                  |                |                  |                |                  |                  |
| <b>Base</b>    | x1             | x2                      | x3               | x4               | $F1\downarrow$ | F2               | F <sub>3</sub> | $\mathbf b$      |                  |
| $Z_{\rm}$      | 20             | 9                       |                  |                  |                | $-21/2$ $141/2$  |                | $\boldsymbol{0}$ | min              |
| x3             | $-2$           | $\overline{4}$          | $\mathbf{1}$     |                  |                | $1/2$ -9/2       |                | $\boldsymbol{0}$ | $0 \rightarrow$  |
| x4             | $-1/2$         | 1/2                     |                  | $\mathbf{1}$     |                | $1/4$ $-5/4$     |                | $\boldsymbol{0}$ | $\mathbf{0}$     |
| F <sub>3</sub> | $\mathbf{1}$   | $\overline{\mathbf{0}}$ |                  |                  | $\mathbf{0}$   | $\boldsymbol{0}$ | $\mathbf{1}$   | $\mathbf{1}$     | $ -$             |
|                |                |                         |                  |                  |                |                  |                |                  |                  |
| <b>Base</b>    | $x1\sqrt{ }$   | x2                      | x3               | x4               | F1             | F <sub>2</sub>   | F <sub>3</sub> | $\mathbf b$      |                  |
| $Z_{\rm}$      | $-22$          | 93                      | 21               |                  |                | $-24$            |                | $\boldsymbol{0}$ | min              |
| F <sub>1</sub> | $-4$           | $\overline{8}$          | 2                |                  | $\mathbf{1}$   | $-9$             |                | $\overline{0}$   | $ -$             |
| x4             |                | $1/2$ $-3/2$            | $-1/2$           | $\mathbf{1}$     |                | $\mathbf{1}$     |                | 0                | $0 \rightarrow$  |
| F <sub>3</sub> | $\mathbf{1}$   | $\boldsymbol{0}$        | $\boldsymbol{0}$ |                  |                | $\boldsymbol{0}$ | $\mathbf{1}$   | $\mathbf{1}$     | ---              |
|                |                |                         |                  |                  |                |                  |                |                  |                  |
| <b>Base</b>    | x1             | x2                      | $x3\sqrt{ }$     | x4               | F1             | F <sub>2</sub>   | F <sub>3</sub> | $\mathbf b$      |                  |
| Z              |                | 27                      | $-1$             | 44               |                | 20               |                | $\boldsymbol{0}$ | min              |
| F1             |                | $-4$                    | $-2$             | 8                | $\mathbf{1}$   | $-1$             |                | $\boldsymbol{0}$ | $ -$             |
| x1             | $\mathbf{1}$   | $-3$                    | $-1$             | $\overline{2}$   |                | $\overline{2}$   |                | $\boldsymbol{0}$ | ---              |
| F <sub>3</sub> |                | 3                       | $\vert 1 \vert$  | $-2$             |                | $-2$             | $\mathbf{1}$   | $\mathbf{1}$     | $1 \rightarrow$  |
|                |                |                         |                  |                  |                |                  |                |                  |                  |

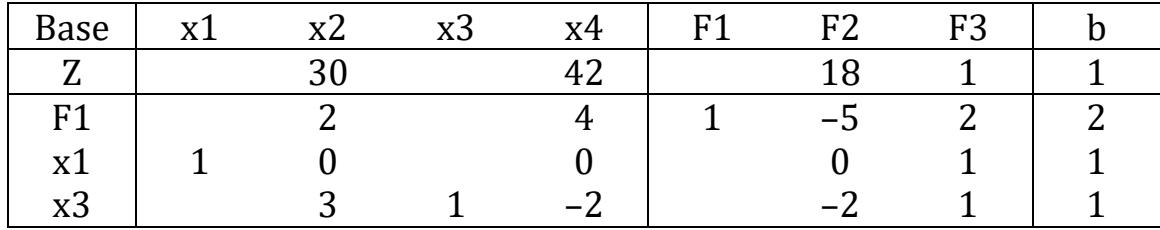

### Algumas considerações em relação ao método simplex

Numa etapa da iteração do método simplex para resolver um programa linear-pl, a primeira tarefa é selecionar o elemento pivô (variável que entra na base). A coluna do pivô é determinada pela escolha de uma coluna cuja entrada na linha do Z do quadro seja negativa. Qualquer uma dessas colunas servirá, embora na prática normalmente selecionemos a coluna encontrando a entrada negativa na linha da função objetivo com o maior valor absoluto.

Uma vez que a coluna do pivô foi escolhida, a linha do pivô é selecionada examinando as razões das entradas na última coluna (coluna b) do quadro e os elementos positivos correspondentes na coluna do pivô. A linha do pivô é aquela para a qual essa razão é a menor.

Quando todos os elementos na coluna do pivô forem não positivos, a função objetivo Z é ilimitada e o pl não tem solução ótima.

Suponha que alguns dos elementos na coluna do pivô sejam positivos, mas que haja um "empate" entre duas ou mais razões do valor mínimo. Nesse caso, podemos escolher qualquer uma das linhas associadas como a linha pivô. Depois de aplicar o procedimento de eliminação Gauss-Jordan, duas (ou mais) das variáveis que estavam na base se tornarão zero. No entanto, apenas uma das variáveis saiu da base (o determinado pela linha do pivô); as outras permanecem na base. Nesse caso, é possível que a iteração não aumente o valor de Z; pode permanecer inalterado.

Há outra situação em que a iteração não melhora o valor de Z. Suponha que uma determinada entrada na coluna pivô seja positiva, mas a entrada na última coluna do quadro na linha associada seja 0. Isso acontecerá apenas se uma das variáveis básicas tem valor 0 neste estágio. Então, a razão mínima será 0 para que essa variável seja escolhida para sair da base. A variável que entra na base permanecerá igual a 0 e o valor de Z não mudará quando o procedimento de Gauss-Jordan for implementado. Geometricamente, não teremos nos movido para um novo vértice com essa iteração, mas apenas mudado de ideia sobre quais variáveis chamar de "básicas".

O termo degenerescência é usado para indicar uma situação em que temos uma solução básica viável em que pelo menos uma das variáveis básicas tem valor 0. A degenerescência ocorre com bastante frequência na solução de problemas de programação linear, mas normalmente não causa dificuldade. O algoritmo simplex pode ser continuado e depois de algumas iterações, o valor de Z começará a aumentar novamente.

É teoricamente possível, entretanto, que o valor de Z nunca aumente, mas que percorreremos repetidamente um conjunto de soluções básicas viáveis não ótimas. O método simplex, como o descrevemos, não pode impedir que isso aconteça. Imagine por um momento um conjunto de viabilidade no qual os vértices V3, V7 e V2 são todos adjacentes uns aos outros, mas o valor ótimo de Z ocorre no vértice V1. É possível que o algoritmo simplex nos leve de V3 para V7 para V2 e de volta para V3 novamente. Se isso ocorrer, repetiremos essas etapas indefinidamente e nunca alcançaremos o vértice ideal V1. Isso é ciclagem.

Exemplos construídos artificialmente de ciclagem sob o método simplex foram construídos, então a possibilidade teórica é real. Curiosamente, o ciclo nunca ocorreu em nenhum dos milhares de problemas de programação linear que surgem de situações do mundo real que foram resolvidas pelo método simplex. Entretanto, o método simplex pode ser modificado para evitar a possibilidade de ciclar através do uso da regra de Bland.